#### ALGORITHMES DE TRI INTERNE

Tri \* IFT2015 A2017 \* UdeM \* Miklós Csűrös

# **Cles comparables ´**

On a un fichier d'éléments avec clés comparables — on veut les ranger selon l'ordre les clés

Clés comparables en Java :

```
public interface Comparable<T>
\left\{ \right.int compareTo(T autre_objet);
}
public interface Comparator<T>
{
      int compare(T un_objet, T autre_objet);
}
```
 $x$ . compareTo(y) est négatif si  $x$  précède  $y$ , ou positif si  $x$  suit  $y$  dans l'ordre «naturel» des éléments

### **Tri interne**

Tri interne : tout le fichier est en mémoire (représenté par un tableau ou une liste chaînée)

Tri externe : fichier stocké partiellement ou entièrement en mémoire externe (disque)

— accès à mémoire externe est couteux...

Entrée : tableau  $A[]$  de données — on veut le trier

Solutions :

 $*$  tri par sélection (selection sort) tri par insertion (*insertion sort*) tri par fusion (*Mergesort*) tri par tas (*Heapsort*) tri rapide (*Quicksort*)

# Tri par sélection

Algo TRI-SELECTION( $A[0..n-1]$ ) S1 for  $i \leftarrow 0, 1, \ldots, n-2$  do minidx  $\leftarrow i$ S<sub>2</sub> S3 for  $j \leftarrow i + 1, \ldots, n - 1$  do if  $A[i] < A$ [minidx] then minidx  $\leftarrow i$  $S<sub>4</sub>$ // (maintenant A[minidx] =  $min\{A[i], \ldots, A[n]\}\$ ) if  $i \neq$  minidx then échanger  $A[i] \leftrightarrow A$ [minidx]  $S<sub>5</sub>$ 

Complexité :

$$
\star \text{ comparison d'éléments } (n-1) + (n-2) + \cdots + 1 = \frac{n(n-1)}{2} \text{ fois};
$$

\* échange d'éléments [ligne S5]  $\leq (n-1)$  fois Temps de calcul : toujours  $\Theta(n^2)$ mais pas une mauvaise idée si l'échange est beaucoup plus cher que la comparaison

### Tri par insertion

**Algo** TRI-INSERTION(
$$
A[0..n-1]
$$
)  
\nI1 **for**  $i \leftarrow 1, ..., n-1$  **do**  
\nI2  $j \leftarrow i-1$   
\nI3 **while**  $j \ge 0$  et  $A[j] < A[i]$  **do**  
\nI4 **échanger**  $A[i] \leftrightarrow A[j]$   
\nI5  $j \leftarrow j-1$ 

Complexité — dépend de l'ordre des éléments au début meilleur cas (déjà trié) :  $n-1$  comparaisons et aucun échange pire cas (trié en ordre décroissant) :  $\frac{n(n-1)}{2}$  comparaisons et échanges moven cas :  $\Theta(n^2)$  $\mathcal{F}$ très utile si A est «presque trié» au début

génie algorithmique : min en A [0] (sentinelle) — pas de test  $j \ge 0$  en I3 remplacer échange par décalage en I4

# **Tri par insertion**

```
public void tri(double[] T)
{
    for (int i=1; i < T.length; i + +)
     \{\frac{1}{2} T[0] <=T[1] <=... <=T[i-1]
         double x = T[i];
         int i=i;
         while (i>0 && T[i-1]>x) { T[j]=T[i-1]; --j; } // décalage
         T[\dot{\tau}] = x;}
}
```

```
avec sentinelle à T[0]
```

```
int m=0; for (int i=1; i<T.length; i++) if (T[i]<T[m]) m=i;
double v = T[0]; T[0]=T[m]; T[m]=v; // minimum dans T[0]for (int i=1; i < T. length; i++)
\{double x = T[i];
    int i=i-1;
    while (T[j] > x) { T[j+1]=T[j]; --j; } // décalage
    T[\n\dot{\tau}+1] = x;}
```
### Tri par tas

HEAPSORT $(A)$  // tableau non-trié A[1..n] H1 heapify $(A)$ H<sub>2</sub> for  $i \leftarrow |A|, \ldots 2$  do échanger  $A[1] \leftrightarrow A[i]$  $H3$ H4  $\sink(A[1], 1, A, i-1)$ 

 $A[1..n]$  est dans l'ordre décroissant à la fin

(pour l'ordre croissant, utiliser un Max-tas)

Temps  $O(n \log n)$  au pire, sans espace additionnelle!

**quicksort** :  $\Theta(n^2)$  au pire (mais très rarement) **mergesort**:  $O(n \log n)$  toujours mais utilise un espace auxiliaire de taille n

### **Fusion de deux tableaux**

**Algo** FUSION(
$$
A[0..n - 1]
$$
,  $B[0..m - 1]$ ) //  $A, B$ : tableaux triés  
\nF1 initialiser  $C[0..n + m - 1]$  // on place le résultat dans  $C$   
\nF2  $i \leftarrow 0; j \leftarrow 0; k \leftarrow 0$  //  $i$  est l'indice dans  $A; j$  est l'indice dans  $B$   
\nF3 while  $i < n \& k \& j < m$  do  
\nF4 if  $A[i] \le B[j]$  then  $C[k] \leftarrow A[i]; i \leftarrow i + 1$   
\nF5 else  $C[k] \leftarrow B[j]; j \leftarrow j + 1$   
\nF6  $k \leftarrow k + 1$   
\nF7 while  $i < n$  do  $C[k] \leftarrow A[i]; i \leftarrow i + 1; k \leftarrow k + 1$   
\nF8 while  $j < m$  do  $C[k] \leftarrow B[j]; j \leftarrow j + 1; k \leftarrow k + 1$ 

Temps de calcul :  $(n + m)$  affectations, et  $(n + m - 1)$  comparaisons (au pire)

# **Tri par fusion**

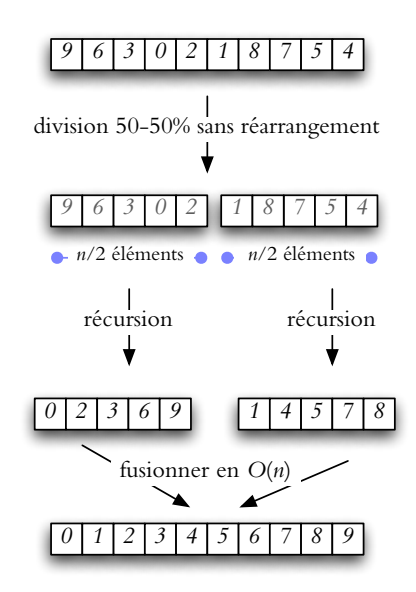

Algo MERGESORT $(A[0..n-1], g, d)$  // *appel initiel avec*  $g = 0, d = n$ *⁄/ récursion pour trier le sous-tableau*  $A[g..d-1]$ <br>M1 **if**  $d - q < 2$  **then return** *// cas de bas* M1 **if** *d g <* 2 **then return** // *cas de base : tableau vide ou un seul el´ ement ´*  $M2 \, m \leftarrow \left[ (d+g)/2 \right]$ ⇧ // *m est au milieu* M3 MERGESORT(*A, g, m*) // *trier partie gauche* M4 MERGESORT(*A, m, d*) // *trier partie droite*  $M5$  FUSION $(A, g, m, d)$  // *fusion des résultats* 

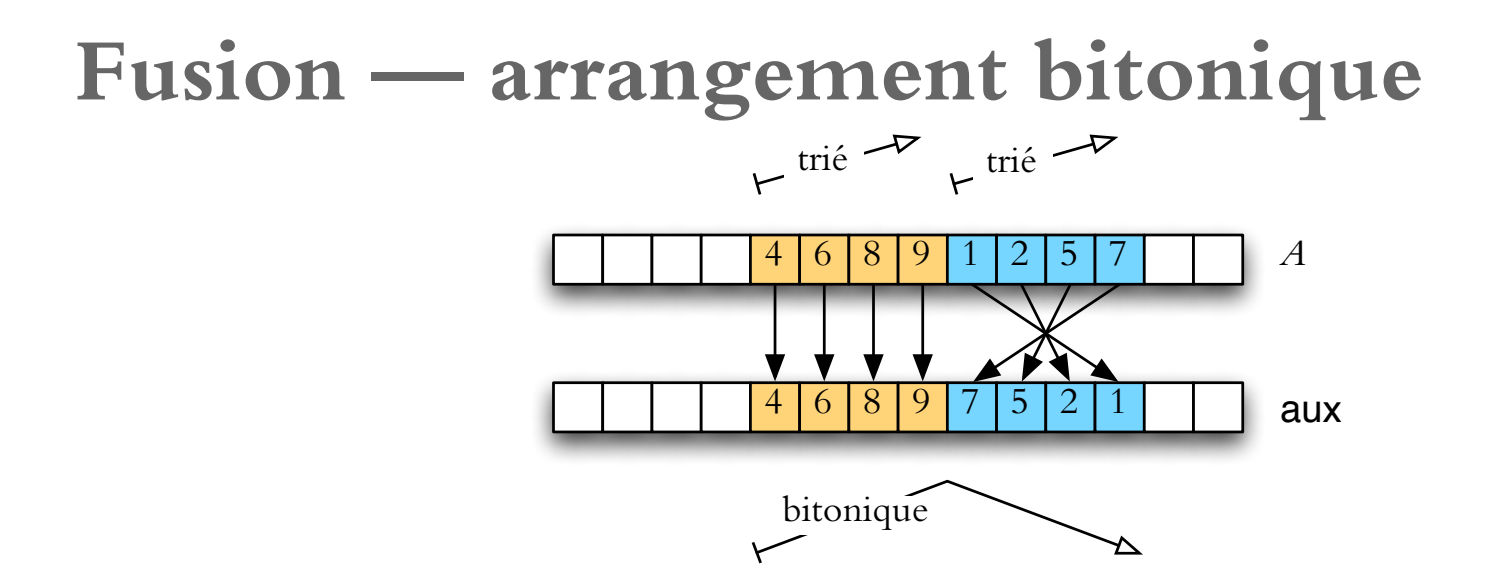

**Algo** FUSION(A[], g, m, d) // fusion «en place» pour A[g..m − 1] et A[m..d − 1]  
\nF1 for 
$$
i \leftarrow g, g + 1, ..., m - 1
$$
 do aux[ $i$ ] ← A[ $i$ ]  
\nF2 for  $j \leftarrow m, m + 1, ..., d - 1$  do aux[ $m + d - 1 - j$ ] ← A[ $j$ ]  
\nF3  $i \leftarrow g; j \leftarrow d - 1; k \leftarrow g$   
\nF4 while  $k < d$  do  
\nF5 if aux[ $i$ ] ≤ aux[ $j$ ] then A[ $k$ ] ← aux[ $i$ ];  $i \leftarrow i + 1; k \leftarrow k + 1$   
\nF6 else A[ $k$ ] ← aux[ $j$ ];  $j \leftarrow j - 1; k \leftarrow k + 1$ 

#### **Mergesort — temps de calcul**

Nombre de comparaisons  $C(n)$  ou temps de calcul  $T(n)$ :

$$
C(n) \le C\Big(\lfloor n/2 \rfloor\Big) + C\Big(\lceil n/2 \rceil\Big) + n - 1
$$

$$
T(n) = T\Big(\lfloor n/2 \rfloor\Big) + T\Big(\lceil n/2 \rceil\Big) + \Theta(n)
$$

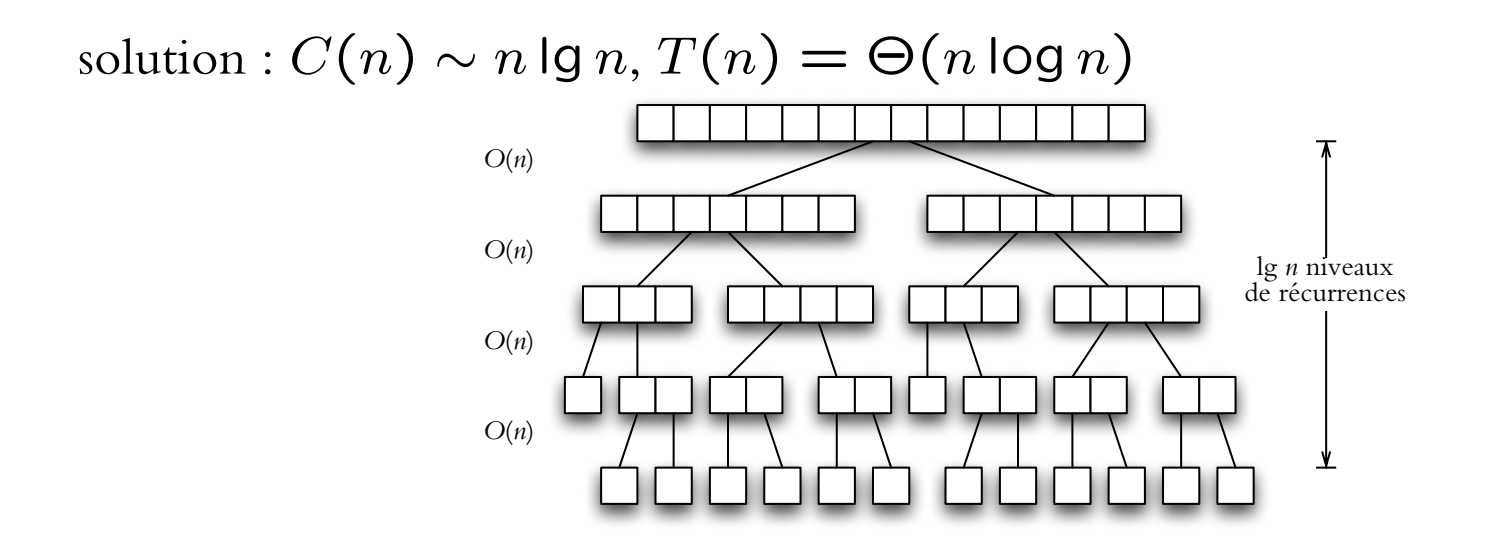

### Tri binaire

 $\text{Cl\acute{e}s}:0$  ou  $1$ 

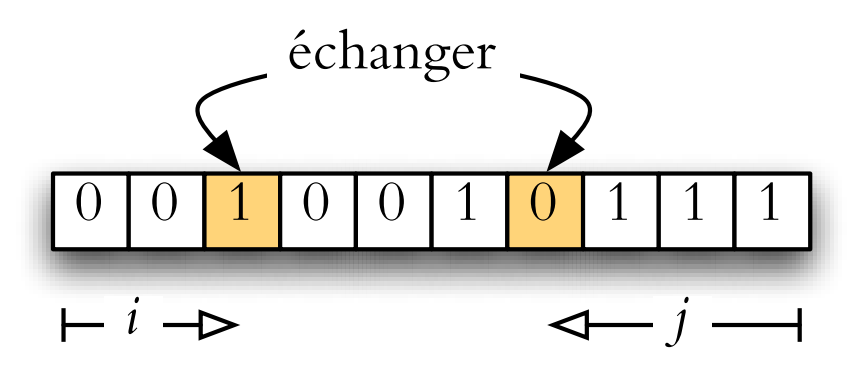

TRI01(A[0..n - 1])  
\nB1 
$$
i \leftarrow 0; j \leftarrow n - 1
$$
  
\nB2 loop  
\nB3 while  $i < j$  && A[i] = 0 do  $i \leftarrow i + 1$   
\nB4 while  $i < j$  && A[j] = 1 do  $j \leftarrow j - 1$   
\nB5 if  $i < j$  then échanger A[i]  $\leftrightarrow$  A[j]  
\nB6 else return

### **Tri rapide**

1. choisir un élément ( pivot ), le placer dans sa case finale *i*, mettre tous les éléments inférieurs en  $A[0..i - 1]$  et tous les éléments supérieurs en  $A[i + 1..n - 1]$ 

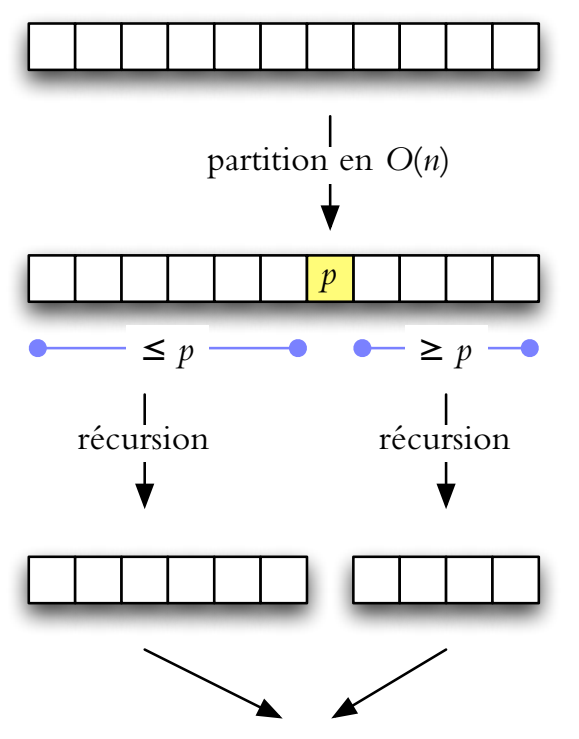

aucune combinaison nécessaire

**2.** trier  $A[0..i-1]$  et  $A[i+1..n-1]$  (récurrence)

### **Partition**

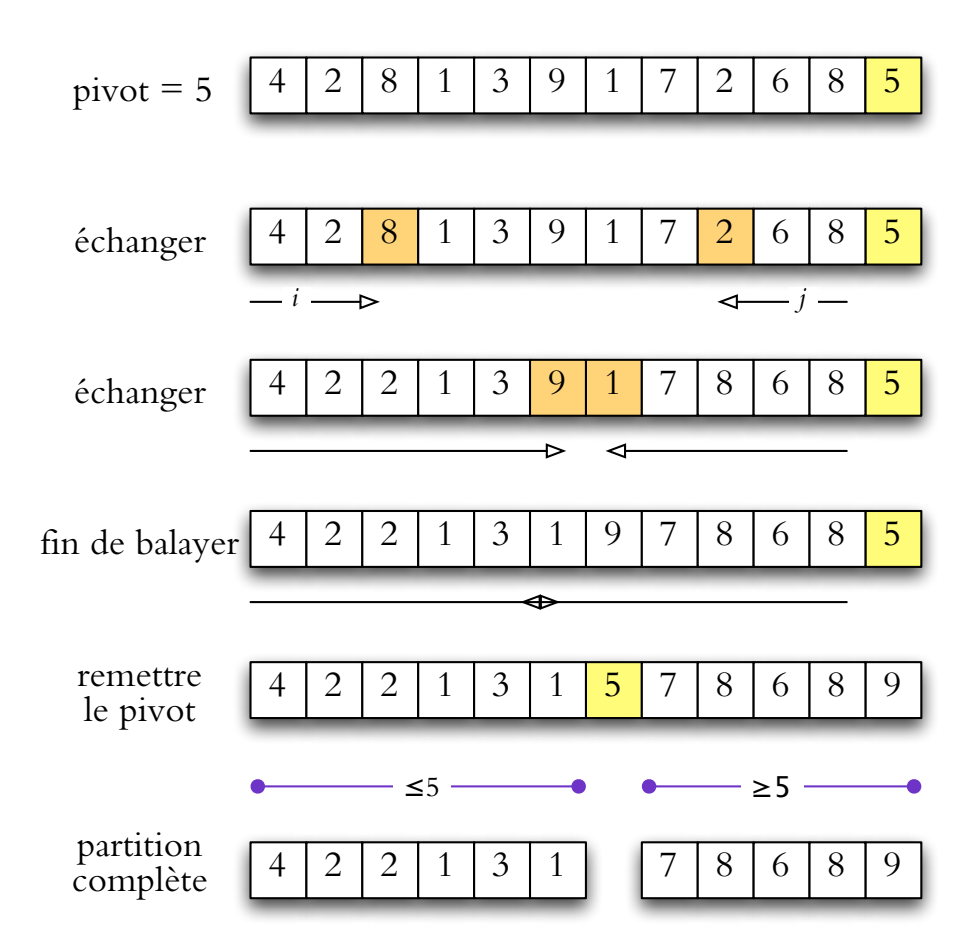

# **Quicksort**

<span id="page-14-4"></span><span id="page-14-3"></span><span id="page-14-2"></span><span id="page-14-1"></span><span id="page-14-0"></span>**Algo** QUICKSORT $(A[0..n-1], g, d)$  // *tri* de *A*[*g..d* - 1]<br> **if**  $d - q \le 1$  **then return** // *cas* de base Q1 **if**  $d - g \leq 1$  **then return**  $Q2 \text{ } i \leftarrow \text{PARTITION}(A, g, d)$ Q3 QUICKSORT(*A, g, i*) Q4 QUICKSORT $(A, i+1, d)$ **Algo** PARTITION $(A, g, d)$  // *partition de*  $A[g..d-1]$ P1 chosir le pivot  $p \leftarrow A[d-1]$ P2  $i \leftarrow g - 1$ ;  $j \leftarrow d - 1$ <br>P3 **loop** P3 **loop** // *condition terminale a` [P6](#page-14-0)*  $P4$  **do**  $i \leftarrow i + 1$  while  $A[i] < p$ P5 **do**  $j \leftarrow j - 1$  while  $j > i$  et  $A[j] > p$ P6 **if**  $i \geq j$  **then** sortir de la boucle (à [P8\)](#page-14-1) P7 échanger  $A[i] \leftrightarrow A[j]$ P8 échanger  $A[i] \leftrightarrow A[d-1]$ P9 **return** *i*

# **Tri rapide — performances**

Temps de calcul

$$
T(m) = \Theta(m) + T(i) + T(m - 1 - i).
$$

La récurrence dépend de l'indice i du pivot.

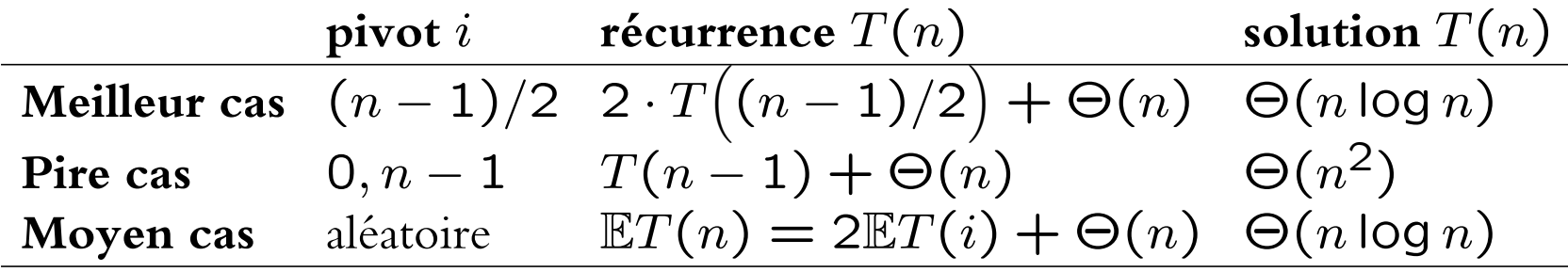

Le pire cas arrive (entre autres) quand on a un tableau trié au début !

# **Choix du pivot**

Deux choix performent très bien en pratique : médiane ou aléatoire.

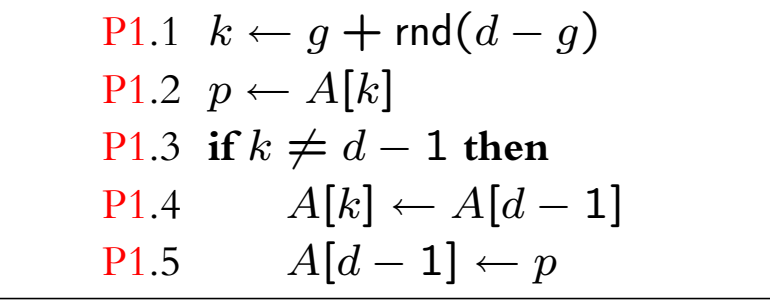

### **Mediane de trois ´**

P1.1 if 
$$
d \ge g + 2
$$
 then  
\nP1.2 if  $A[g] > A[d-2]$  then échanger  $A[g] \leftrightarrow A[d-2]$   
\nP1.3 if  $A[d-1] > A[d-2]$  then échanger  $A[d-1] \leftrightarrow A[d-2]$   
\nP1.4 if  $A[g] > A[d-1]$  then échanger  $A[g] \leftrightarrow A[d-1]$   
\nP1.5  $p \leftarrow A[d-1]$  //  $A[g] \le A[d-1] \le A[d-2]$   
\net on se sert des **sentinelles** qui sont maintenant en place à  $A[g]$ ,  $A[d-2]$ :  
\nP2' i ← g; j ← d-2  
\nP5' do j ← j – 1 while  $A[j] > p$ 

# Profondeur de la pile

Algo QUICKSORT\_ITER $(A[0..n-1], g, d)$  $1/tri$  de  $A[g..d-1]$ QI1 while  $d - g > 1$  do QI2  $i \leftarrow$  PARTITION $(A, g, d)$ QI3 QUICKSORT\_ITER $(A, g, i)$ QI4  $g \leftarrow i + 1$  // boucler au lieu de l'appel récursif

 $\Rightarrow$  profondeur  $\leq$  lg *n* sûrement

### Sélection

chercher k-ème plus petit élément dans  $A[0..n-1]$ 

Idée de clé : après avoir appellé  $i \leftarrow \text{PARTITION}(A, 0, n)$ , on trouve le k-ème élément en A[0.. $i-1$ ] si  $k < i$  ou en A[ $i+1..n-1$ ] si  $k > i$ . En même temps, on réorganise le tableau pour que  $A[k]$  soit le k-ème plus petit élément.

Algo SELECTION( $A[0..n-1], q, d, k$ ) S1 if  $d - q \leq 2$  then // cas de base : 1 ou 2 éléments if  $d = g + 2$  et  $A[d - 1] < A[g]$  then échanger  $A[g] \leftrightarrow A[d - 1]$  // 2 S<sub>2</sub> éléments return  $A[k]$ S<sub>3</sub> S4  $i \leftarrow$  PARTITION $(A, g, d)$ S5 if  $k = i$  then return  $A[k]$  $//$  on  $l'a$  trouvé S6 if  $k < i$  then return SELECTION $(A, g, i, k)$  // continuer à la gauche S7 if  $k > i$  then return SELECTION( $A, i + 1, d, k$ ) // continuer à la droite

# Tri hybride

Tri par insertion est rapide quand  $n$  est petit :

Mergesort — approche hybride : utiliser insertion sort dans les récursions quand le sous-tableau devient petit

Quicksort — on peut retourner de la récurrence immédiatement + tri par insertion à la fin

#### **Tri rapide – analyse**

**Déf.** Soit  $D(n)$  le nombre moyen de comparaisons avec un pivot aléatoire, où *n* est le nombre d'éléments dans un tableau  $A[1..n]$ .

On va démontrer que  $\frac{D(n)}{n} \in O(\log n)$ .

**Lemme.** On a  $D(0) = D(1) = 0$ , et

$$
D(n) = n - 1 + \frac{1}{n} \sum_{i=0}^{n-1} \left( D(i) + D(n - 1 - i) \right)
$$
  
=  $n - 1 + \frac{2}{n} \sum_{i=0}^{n-1} D(i).$ 

**Preuve.** Supposons que le pivot est le  $i$ -ème plus grand élément de  $A$ . Le pivot est comparé à  $(n - 1)$  autre éléments pour la partition. Les deux partitions sont de tailles  $(i - 1)$  et  $(n - 1 - i)$ . Or, *i* prend les valeurs  $1, 2, ..., n$  avec la même probabilité. $\Box$ 

### **Performance moyenne (cont.)**

Par le lemme précédent,

$$
nD(n) - (n - 1)D(n - 1) = \left(n(n - 1) + 2\sum_{i=0}^{n-1} D(i)\right)
$$

$$
- \left((n - 1)(n - 2) + 2\sum_{i=0}^{n-2} D(i)\right)
$$

$$
= 2(n - 1) + 2D(n - 1).
$$

D'où on a

$$
\frac{D(n)}{n+1} = \frac{D(n-1)}{n} + \frac{2n-2}{n(n+1)} = \frac{D(n-1)}{n} + \frac{4}{n+1} - \frac{2}{n}.
$$

Avec 
$$
E(n) = \frac{D(n)-2}{n+1}
$$
, on peut écrire

$$
E(n) = E(n-1) + \frac{2}{n+1}.
$$

### **Performance moyenne (cont.)**

Donc,

$$
E(n) = E(0) + \frac{2}{2} + \frac{2}{3} + \dots + \frac{2}{n+1}
$$
  
=  $\frac{D(0) - 2}{1} + 2(H_{n+1} - 1) = 2H_{n+1} - 4$   
où  $H_n = \sum_{i=1}^n 1/i$  est le *n*-ième nombre harmonique.

En retournant à  $D(n)=2+(n+1)E(n)$ , on a alors

$$
D(n) = 2(n+1)H_{n+1} - 4n - 2 < 2nH_{n+1}
$$

Donc le nombre de comparaisons en moyenne est tel que

$$
\frac{D(n)}{n} < 2H_{n+1} \in O(\log n).
$$

En fait, on a  $D(n)/n < 2 \cdot \ln n \approx 1.39 \lg n$ .

 $Tri * IFT2015 A2017 * Ud eM * Miklós CSűrös$  xxiv